# **Technology Times**

"Insider Tips To Make Your Business Run Faster, Easier, And More Profitably"

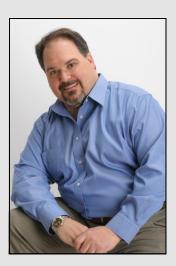

"As a business owner, I know you don't have time to waste on technical and operational issues. That's where we *shine*! Call us and put an end to your IT problems finally and forever!"

> **David Downs,** Owner Pro Computer Solutions

### Inside This Issue...

| Protect Your Business        | Page 1  |
|------------------------------|---------|
| Valentine Contest Update     | _Page 2 |
| Windows XP Migration Plan    | Page 2  |
| Tips For Mobile Devices      | Page 3  |
| Shiny New Gadget             | Page 3  |
| New Employee Spotlight       | Page 4  |
| Referral Program             | Page 4  |
| The Month Of March In Quotes | _Page 4 |
| \$25 Gift Card Quiz          | _Page 4 |

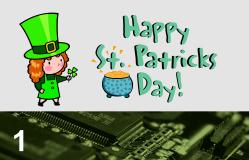

### 5 Simple Things You Should Do To Protect Your Business Now

Let's face it, no one likes to think about bad things happening to them, much less planning for them. But, rather than depending on luck, we wanted to give you a quick "brush up" on some simple things you can (and should!) be doing to protect your business.

**Review Your Business Insurance** *Carefully.* Most businesses carry some type of general liability insurance that would pay them if their building and the things in it were damaged. However, many businesses do not have enough coverage to replace all the computer equipment and devices, desks, art, supplies and other things they've accumulated over the years that are housed in their office. Make sure you review your policy every year and keep in mind new additions and assets you've accumulated during that year.

- **Consider Cloud Computing.** One of the biggest advantages of cloud computing is that your data and assets are stored off-site in a highly secure, high-availability data center, with failover and redundancy built in. That means that if your building were destroyed and you had to evacuate or if your server melted down due to an unexpected hardware failure, everything you've worked so hard to create over the years is safe and not a sitting duck in your unsecured closet or server room.
- Secure Your Data. Making sure that your data is protected from theft is a neverending battle you don't want to lose. Companies that get hacked and expose sensitive client and employee data can face severe penalties, lawsuits and massive loss of credibility in the marketplace. Make sure you never have to send an e-mail to your customers explaining the bad news that a hacker accessed their info through you.

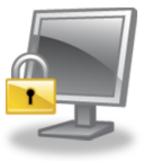

Continued On Next Page ...

Get More Free Tips, Tools, and Services: www.procomputersolutions.com.

### *Still* Using Windows XP? Time Is Running Out!

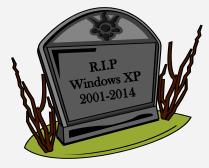

Microsoft is ending support for Windows XP **NEXT MONTH**. Don't leave your network vulnerable to attacks!

FREE Microsoft Risk Assessment And Migration Plan Shows You The Easiest, Most Budget-Friendly Way To Upgrade

During this assessment, you will receive:

- A Customized Migration Plan that will show you how to painlessly upgrade your old Windows XP machines in the most efficient manner.
- A FREE Analysis of your computer network, aimed at exposing any security risks and issues you weren't aware of and also at finding ways to make your business FAR more efficient and productive.

To secure your FREE Microsoft XP Risk Assessment And Migration Plan, call us today at 816-229-2290.

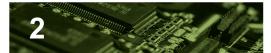

Continued From Previous Page...

Furthermore, if you keep any sensitive information (even passwords to portals containing sensitive information) on portable laptops, phones and other devices, make sure you have a way of controlling and safeguarding that information.

- Write A Simple Disaster Recovery Plan. The key word here is "simple." If your plan gets too complicated or difficult, you won't do it. But at a minimum, think of the disaster that is most likely to happen and that would have a severe and negative impact on your company's survival.
- **Review Your Employee's Internet Policy.** With so many people "addicted" to Facebook and Twtter, it's important that your employees know where the line is in what they can and can't post online. We also recommend content filtering software to block content and web sites you don't want employees visiting during work hours.

And remember, we can help you with all of the above items; just give us a call and the consultation is FREE! Our number is 816-229-2290.

### Valentine Contest Update

Janice Brooke from the Rehabilitation Institute of Kansas City was the winner of last month's valentine contest. She

received a valentine gift basket hand delivered by David on Valentine's Day. Thanks to all who entered!

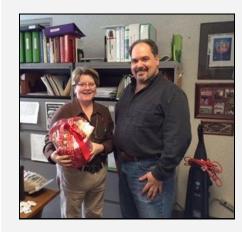

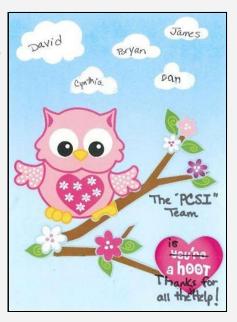

Get More Free Tips, Tools, and Services: www.procomputersolutions.com.

### Shiny New Gadget Of The Month

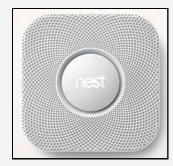

### **Nest Protect**

Why is it that the smoke alarm battery inevitably runs low in the middle of the night? In your halfawake stupor, you rip the chirping alarm from the wall with intentions of re-hanging it in the morning, but you forget. Then there you are with no warning system should a fire break out in your home. This annoyance has now become a safety issue.

According to the National Fire Protection Association (NFPA), almost two-thirds of US home fire deaths happened in homes with no smoke alarm or no working smoke alarm.

The Nest Protect smoke and carbon monoxide (CO) alarm comes without that annoying chirp or the threat of false alarms. Its unique structure and settings give you quiet, visual low-battery reminders and allow you to relay to the alarm when the smoke is from that burning grilled cheese versus an actual fire. Its remote features also allow you to manage your alarm and receive alerts via your smartphone.

This innovative device gives you all the protection and security you need, without the annoyances. Get yours today at: https://nest.com/

## **5 Smart Tips For Mobile Devices**

If you're planning on heading out of town – or simply to the coffee shop to work – here are a few tips to keep in mind.

- 1. **Protect your devices from thieves**. All mobile devices should be passcodeprotected and loaded with apps that will help you track and find them in case they get lost or stolen. For iPads and iPhones, there's the free "Find My iPhone." Android users can try "Lookout Mobile Security." These apps allow you to remotely wipe the device if it falls into the wrong hands; you definitely don't want to expose yourself to identity theft or allow someone access to your company's network and client data. Also, never leave your device anywhere you wouldn't leave your wallet.
- 2. **Backup**. Mobile devices get lost and destroyed more often than desktop computers because you're dragging them around from place to place and exposing them to non-gadget-friendly environments; therefore, make sure you are backing up all the data to the cloud. All it takes is a spilled cup of coffee to erase those precious family photos and videos; and most people don't think about backing up their phone.
- 3. **Take caution when connecting to free public Wi-Fi**. Hackers with routers and readily available software set up rogue hot spots for spying and serving you fake websites. They often name these hot spots something generic such as "Coffee Shop" or "Linksys" to fool you into thinking they are safe. You think you're connecting to the coffee shop's Wi-Fi, but you're actually accessing the web through their portal. If you are going to use public Wi-Fi, simply use it for general web surfing, not shopping, banking or accessing critical data.
- 4. **Turn off sharing.** If you use a laptop, you might have it set to share files and folders with other computers at work or home. However, you don't want those settings "on" when connecting to a public network. When connecting to a public hotspot for the first time, Windows will ask you for a location type; choose "public" and it will automatically reset your settings to turn off sharing.

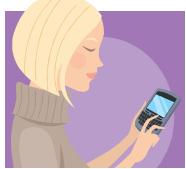

5. **Carry your own connection.** If you're going to access your bank account, go shopping online or retrieve critical data when traveling, invest in your own personal Mi-Fi connection. If you don't have one and you need to make an emergency balance transfer or an immediate purchase to save a significant amount of money, it's safer to use your cell phone. When banking, use your bank's official app and sign up for any extra security they offer. For example, Bank of America's SafePass program sends a text message with a 6-digit code to authorize a transaction. The code expires as soon as you use it.

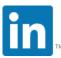

Connect with Pro Computer Solutions on our LinkedIn company page for business tips and service updates throughout the month!

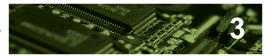

### The Lighter Side Quotes About March

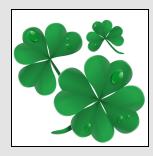

- "March comes in with an adder's head, and goes out with a peacock's tail." Richard Lawson Gales
- "Up from the sea, the wild north wind is blowing under the sky's gray arch; Smiling I watch the shaken elm boughs, knowing It is the wind of March." William Wordsworth
- "Ah, March! We know thou art Kind-hearted, spite of ugly looks and threats, And, out of sight, art nursing April's violets!" Helen Hunt Jackson
- "Slayer of the winter, art thou here again? O welcome, thou that bring'st the summer nigh! The bitter wind makes not the victory vain. Nor will we mock thee for thy faint blue sky." William Morris
- "March: Its motto, 'Courage and strength in times of danger."
   William Morris
- "Beware the ides of March."
  William Shakespeare
- "In fierce March weather White waves break tether, And whirled together At either hand, Like weeds uplifted, The tree-trunks rifted In spars are drifted, Like foam or sand." Algernon Charles Swinburne
- With rushing winds and gloomy skies The dark and stubborn Winter dies: Far-off, unseen, Spring faintly cries, Bidding her earliest child arise; March!" Bayard Taylor

### New Employee Spotlight: Dan Ellis

We are very happy to welcome Dan Ellis as the newest member of the Pro Computer Solutions team. As our Field Service Engineer, Dan maintains working relationships with our clients and manages their systems. According to Dan, his favorite part of the job so far is the people. "I really enjoy being part of the team and how the skill sets everyone brings to the table make things work smoothly."

Dan's interest in computers began with the Apple 2C computers back in junior high school. He has been doing professional IT work since 1991, most recently with the special care company Medicalodges Inc. Dan at-

tended Southern Nazarene University and the University of Oklahoma. He is from Independence, Kansas, and is enjoying settling into his new home in the Kansas City, Missouri, area.

In his free time, Dan enjoys church, Xbox, and baseball. His two main goals in life are "to help people understand computers better and to be a positive influence in the world."

> Join Us in Welcoming Dan to Pro Computer Solutions!

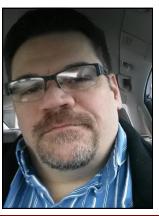

### Love Our Service? Refer Us And Get Up To \$75!

- Send in your referral information by either calling our office at **816-229-2290**, emailing us at **referral@pcsiweb.com**, or visiting our page, **www.pcsiweb.com/referral**.
- We will pay you \$25 for anyone that you refer to us with whom we get an appointment.
- If your referral becomes a client, we will pay you an additional \$50 AND we will give your referral \$100 off their purchase.

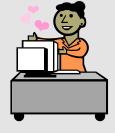

• So, if you have a friend or an associate in need, please contact us and we will reach out to them.

### Who Else Wants To Win A \$25 Gift Card?

The Grand Prize Winner of last month's Trivia Challenge Quiz is **Shelly Fleming** from **Jackson County Tow Service!** She was the first person to correctly answer my quiz question from last month: How many chambers does the human heart have?

The correct answer was D) Four. Now, here's this month's trivia question. The winner will receive a gift card to 54th Street Grill and Bar. Complete this saying: "March comes in like a lion and out like a \_\_\_\_\_" A) Zebra B) Cat C) Lamb D) Monkey

#### Call us right now with your answer! 816-229-2290

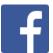

*"Like" our Pro Computer Solutions page on Facebook for tech news and company announcements throughout the month!* 

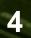